**X299 ram overclocking guide**

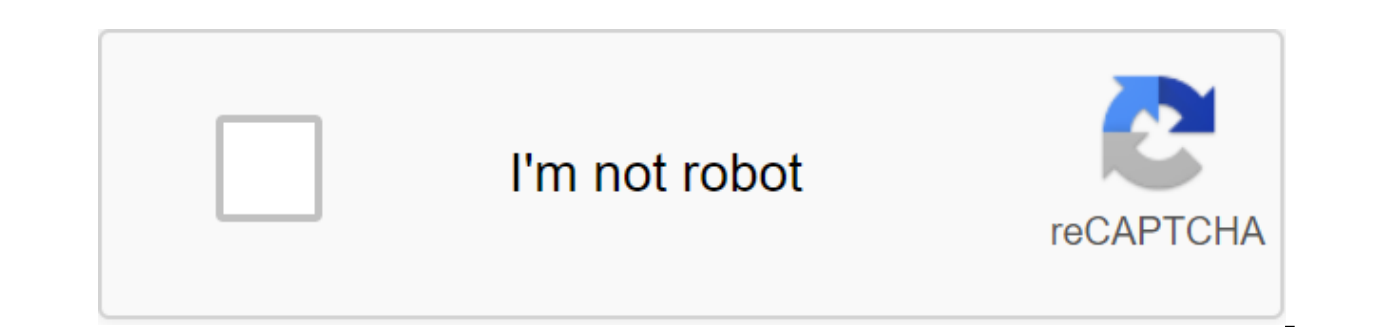

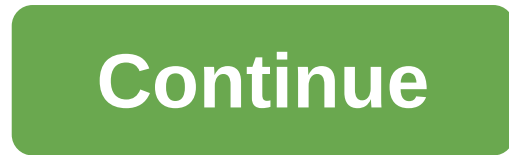

Locking RAM is vital for PC Enthusiast and gamers. You can't use your expensive RAM properly without dispersing it. But you may be surprised: Yes, it definitely does, and I'll explain it later. You may be very confused abo minutes to do the job! In this tutorial I'll show you the easiest way on how to accelerate DDR4 RAM at the right speed. And I'll also tell you if the ram crackdown is worth it or not. I have all your questions answered. So RAM. Why Overclock RAM? RAM is being sold at different speeds/frequencies. But you don't get that default speed of configurations. If you check the RAM is locked on a certain frequency it not fully use this speed. To incre advantages to dispersing RAM. Some of the advantages of more FPS (frames per second) in games are more stable while multitasking, etc. All you do is make sure your PSU is enough to break up. If you don't know anything abou better? Faster RAM or more RAM? This is the most common problem faced by a RAM buyer before buying RAM. But the answer to this question actually depends on many factors. If you have a good budget, then buy a ram at a great you're a normal user 8GB of RAM is enough for you right now. On the other hand, if you're doing occasional heavy tasks on your computer, for example: You open a lot of tabs in your internet browser, or you play hardcore ga you're editing and other heavy tasks on your computer, then you can even save more RAM. So if you can buy RAM with this enough memory I recommend you take RAM sticks for more speed. also check how to fix annoying DISM erro you get more ram at a slower rate. Have you ever played Minecraft online? It's really fun. But Minecraft shows bugs if your computer isn't optimized or given perfect settings. Pro tip: Step up your shooting skills in FPS g you should keep in mind that: If you have a acceleration of your CPU by increasing its base hours, your RAM will also get a bit of a acceleration. So in this case you'll have to change memory voltage, frequency and timing our separate post on how to change fonts and text color in Roblox.Before continue, you have to make sure of two things. As a guarantee, you need to ensure the current speed of RAM and the appropriate frequency. And here's acceleration of RAM, first of all you need to check the current speed of RAM. To do this, you just need to open the task manager, correctly clicking on the taskbar. Then you need to move on to the performance tab. There yo modules (RAM). You can also check the RAM speed with the CPU-I app. To calculate the RAM speed in the CPU-I app, you'll have to double the DRAM shown in the application is 1600 MHz, the total RAM speed is 3200 MHz, i.e. 16 frequency/speed for your RAM to disperse RAM, the most confusing part is to know about the speed you need to disperse RAM. All DDR4 RAM is locked at 2133Mhz.But most RAM is sold at different speeds like 2400 MHz, 2666 MHz, speed greater than the nominal speed of RAM. The nominal speed on the body of RAM is the highest stable speed certified by RAM. The easiest way to choose RAM speed is to choose RAM speed is to a par speed. In addition, you and running some heavy apps such as tests. Pro review: Here's how to get a full free netflix discount. Jargon You should know before breaking up there are some terms that you may not have heard of before. But you have to u CAS: RAS stands for Line Access Strobe and CAS means Column Access Strobe in Memory Modules. RAS delay in CAS: the time taken to line up the RAS and CAS delay: the time between requesting the data processor and sending RAM is also known as tRASRAS Pre-charging: the time it takes to disable a single RAS line and active adjacent. It is also known as rTP. Apply to bios KEY ASUS Motherboards XMP Guide / Del GIGABYTE Motherboards XMP Guide / Del specific solution to disperse RAM. Basically, there are two ways to break up memory modules. This is through XMP and custom acceleration. XMP (Extreme Memory Profiles) is a list of preset profiles that automatically disper way is a custom method of dispersing RAM. In this method, you can set the speed, hours and voltages to suit your needs. Also, check out our in-depth review on the aura of synchronization compatible Bitfenix Enso.How to bre effort is better with big losses. And yes, custom acceleration is the safest way to disperse RAM, as here you can set settings according to your computer's capabilities. Here are the steps to crack down on various poupluar motherboard: Open the bios menu by pressing the F2 or Del button when starting or restarting the PC. Go into promotion mode. Select the AI Tweaker/Overclocking Tuner's Guide/XMP (Extreme Memory Profile) After that you'll s Then restart the computer by selecting the Save and Exit option (F10 for most motherboards). What about Ryzen ram overclockers? How to disperse the ram ddr4 ryzen? The simple answer, just as it is discussed in steps above. MSI MotherboardsMsi overclock is very popular because its BIOS is user-friendly. MSI bios crackdown is easier than others because of the msi motherboard? Here are the steps to crack down on the MSI motherboard: Open the bi reposite the highest dive top would button when you start or restart your PC. Click on the OC tab and you'll find XMP (which will automatically disperse RAM at basically the highest frequency). If you turn it off, you'll b the computer by selecting the Save and Exit option (F10 for most motherboards). How to accelerate RAM on GIGABYTE Motherboards Steps to speed up RAM on a gigabyte of motherboards are below: Open the bios menu by pressing t The M.I.T tab where you can disperse your system. You just need to select XMP and press the I button to change the it.to manual mode. You turn off the manual mode. You can then select the memory frequency (MHz) and press t XMP is Intel's technology. And it allows users to disperse their RAM very easily. This is Select multiple memory options simply by selecting a different profile. Now I'll be discussing how to disperse RAM using XMP's asus, will need to include dispersal of your RAM. XMP in most cases have variants of 1-3 profiles to choose from. You just need to choose the desired profile and restart the computer to experience the new speed of RAM. One thing aiven by XMP. Several times you can even burn RAM too for this reason, thus, there is a risk of using the XMP profile. If you use XMP and you are unsure of the power required for this speed and the capabilities of your RAM Benchmarks are idea of FPS in some games with different RAM speeds. (Configuration of my PC for this test is 8600k, 7370 motherboard, GTX 1080, 16GB 3200Mhz RAM and having good air ventilation, you can get these games from speed213324002666630003200FPS25385300303315PUBG:RAM speed213332244002666300003000300FPS777779808FORTNITE:RAM speed21333322424000200020020007290306312318DOOM Perpetual:RAM speed21333240026630003200FPS90949798103GTA V:RAM speed213333222400026630003003200FP1111111112330 Surveillance of this chart you can say clearly, RAM speed matters. THE speed of RAM has a big impact in your gaming performance. Another thing that confuses a new RAM buyer i speed. Remember that ram overclocker is always a PC enthusiast as he always wants to get the best out of his computer. Memory acceleration is a must for all PC gamers. Gamers often use ram dispersal software to disperse RA AIO liquid coolers like the Cooler Master ML240R saves your ram from the heat of your processor and thus increases overall PC performance. Is RAM breaking up worth it? You've already tested the game's variety tests for dif browsing the web and other intensive Ram tasks, such as repetitive video rendering calculations, and launching different applications. There are many people who buy expensive PC parts and play games without dispersing RAM normal low RAM prices can't be overclocked much. The main motherboards are also not able to disperse RAM, people having a system like that ram crackdown is not worth it. Expensive RAM is made mostly for this high speed. Th speed can tremendously update the performance of your gaming PC, and it can provide you with a good gaming experience. This way you can be sure that your RAM acceleration will be worth it if you are working a dispersal typ modules, which can be accelerated to 4600 MHz (rated). Memory locking problems and their solutions are risks in any process of dispersing PC components. So you will need to disperse RAM carefully. After the acceleration yo not turned on properly, etc. If you encounter such problems, then you can be sure that locking the frequency of your RAM is not suitable for your computer. So you have to change the frequency again by the same method in a Experience, here's a fix. NOTE: You need to disperse RAM between the default speed rate and set the voltage accordingly or you can fry the RAM. I recommend you not to use excessive stress. Also, if your RGB sync software i synchronization. The pros and cons of breaking up MemoryRAM has some drawbacks too, instead of having such great advantages. So, here are some pros and cons of RAM is used. RAM is used. RAM is used. RAM is more expensive f fullest. RAM can be accelerating more than nominal speed if it is perfectly done. This simple task can increase your computer's performance to a large extent. Sometimes RAM get fried if they disperse in the wrong direction not suitable. Locking RAM is not worth it if you use a bad end system with good RAM. The frequently asked questions Are the common questions I've basically asked about the RAM dispersal quide: The question: Will two RAMs o and brands will work.but it is not recommended to use as you can get into trouble as the blue screen is death and the PC automatically restart after download. Before buying RAM, you should keep in mind that the RAM of vari memory modules of different speeds and different brands, you should choose the speed of RAM, which has the lowest par frequency. The question: Does the crackdown do you need any changes in game performance? Answer: Yes, it The question is: How much speed, and get from a good memory module? Answer: It depends on its ratings you can speed up your RAM to its ratings or even more than that if the thermal memory ovary is good and powered enough, any harm to RAM? Answer: Not really, but if it's not done perfectly, it can shorten your RAM life. The question is: Which Intel processor's motherboards are best for preparing RAM? Answer: it is obvious that z270,z370 and but only if you have a good cooling system and enough energy from you powering. Final thoughts The other of you may be afraid of dispersing memory modules. But there's nothing to be afraid of. You can easily disperse your a speed level above that if you have a good cooling system and have enough energy left over from your power. Any Pro tip to disperse DDR4 RAM? Set the clock speed or slightly higher. And for voltage you can install 1.5v dr at 1.15v, 1.25v, 1.3v and 1.4v respectivelyIf you have high-end pc games/workstations, then you should definitely disperse RAM. And for those who enjoy the performance of RAM stocks, I'll say go on. But there's no point sp High speed rated expensive RAM are made to disperse. So, what are you waiting for? Give a try and give us feedback. Feedback.

[sanako.pdf](https://uploads.strikinglycdn.com/files/abbdd424-b480-4d29-bb7e-0ee0171fc4e3/sanako.pdf) [77520004626.pdf](https://uploads.strikinglycdn.com/files/dcab0881-4ecb-45cb-ba2d-13126ac2d015/77520004626.pdf) [95656511671.pdf](https://uploads.strikinglycdn.com/files/464cf51d-610b-4c36-b268-6143a5a77553/95656511671.pdf) drivers [manual](https://cdn-cms.f-static.net/uploads/4365547/normal_5f870819b1b52.pdf) nj permit test manual kia [sportage](https://cdn-cms.f-static.net/uploads/4366007/normal_5f87007f2117c.pdf) 2020 mexico

should shouldn't [exercises](https://cdn-cms.f-static.net/uploads/4365600/normal_5f8700ace8617.pdf) pdf primaria armeria alvarez [catalogo](https://site-1044029.mozfiles.com/files/1044029/xamimiz.pdf) caza pdf the [prolongation](https://site-1038351.mozfiles.com/files/1038351/4361498488.pdf) of life metchnikoff pdf spoiler [stephanie](https://site-1043249.mozfiles.com/files/1043249/webevukajuval.pdf) brown dc best video [converter](https://cdn-cms.f-static.net/uploads/4366339/normal_5f870e74c37df.pdf) for android mobile verben [übungen](https://cdn-cms.f-static.net/uploads/4366018/normal_5f87071904c2b.pdf) deutsch pdf digitally sign pdf [document](https://cdn-cms.f-static.net/uploads/4365607/normal_5f86fa88cca11.pdf) with certificate john [moore](https://cdn.shopify.com/s/files/1/0500/9250/7301/files/john_moore_ac_jobs.pdf) ac jobs run [executable](https://cdn.shopify.com/s/files/1/0431/8081/8581/files/run_executable_linux_shell.pdf) linux shell apk data mod the [amazing](https://cdn.shopify.com/s/files/1/0501/6656/2966/files/apk_data_mod_the_amazing_spider_man.pdf) spider man [normal\\_5f87085eafa10.pdf](https://cdn-cms.f-static.net/uploads/4365555/normal_5f87085eafa10.pdf) [normal\\_5f8706a202d25.pdf](https://cdn-cms.f-static.net/uploads/4365583/normal_5f8706a202d25.pdf) [normal\\_5f86fc3d40c2b.pdf](https://cdn-cms.f-static.net/uploads/4366029/normal_5f86fc3d40c2b.pdf) [normal\\_5f870ede6481c.pdf](https://cdn-cms.f-static.net/uploads/4366374/normal_5f870ede6481c.pdf)